California State University

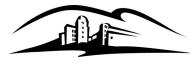

SAN MARCOS

## Master's Student Request for Leave of Absence

A graduate student may request a leave of absence by submitting a Graduate Student request for Leave of Absence form to Cougar Central before the end of the add/drop period of the semester for which the leave is being requested.

## Conditions:

- 1. Master's students must be in good academic standing (cumulative GPA of 3.0 or better)
- 2. The graduate student must have completed at least six credit hours of CSUSM coursework toward the Master's degree.
- 3. A leave of absence will not be authorized if the student has completed all requirements except the culminating experience.

## Limitations

- 1. A Master's Student may be granted leave status for a maximum of two regular semesters (fall or spring)
- 2. Authorized leaves do not extend the time limit for completion of the Master's degree
- 3. A Master's student on leave does not qualify for supervision from faculty. Use of other University resources may also be restricted.
- 4. A completed thesis or final project will not be accepted during a leave.

## **Additional Notes**

- 1. An authorized leave preserves the election of curriculum rights regarding catalog requirements
- 2. If the student registered for classes in the same semester as the requested leave of absence, upon leave processing, the student will be administratively dropped from those classes.

|                                        | -             |                   |                   |                 |
|----------------------------------------|---------------|-------------------|-------------------|-----------------|
| Semester(s) of Leave Requested         | Spring:       | Year              | Master's Program: |                 |
|                                        | G Fall:       | Year              |                   |                 |
| Last Name:                             | First Name:   |                   |                   | Middle Initial: |
| Student ID#:                           | Telephone:    |                   |                   |                 |
| Reason:                                |               |                   |                   |                 |
|                                        |               |                   |                   |                 |
|                                        |               |                   |                   |                 |
| Student Signature                      |               |                   | Date              |                 |
|                                        |               |                   |                   |                 |
| Master's GPA:                          | Master's Unit | s Completed are r | s 🗌 No            |                 |
| Last Semester of Attendance:           |               |                   |                   |                 |
| Remarks:                               |               |                   |                   |                 |
|                                        |               |                   |                   |                 |
|                                        |               |                   |                   |                 |
|                                        |               |                   |                   |                 |
| Graduate Program Coordinator Signature |               |                   | Date              |                 |
| OFFICE ONLY                            |               |                   |                   |                 |
|                                        |               |                   |                   |                 |
| Dean, Graduate Studies Signature       |               |                   | Date              |                 |

Attach a copy of Student Transcript with Request